## **Photoshop 2021 (Version 22.0.0) Download Free Registration Code Activator For PC 2023**

A common problem that most web browsers now face is a "Unhandled HTTP Error 0x800704c9" error when they try and access a website. This problem is commonly caused by a virus or malware installed on your computer. Internet Explorer, Firefox, and Chrome browsers all share this problem, and it can be some time before you fix the problem. Cracking Adobe Photoshop is not as straightforward as installing it. It requires a few steps to bypass the security measures that are in place. First, you must obtain a cracked version of the software from a trusted source. Once you have downloaded the cracked version, you need to disable all security measures, such as antivirus and firewall protection. After this, you must open the crack file and follow the instructions on how to patch the software. Once the patching process is complete, the software is cracked and ready to use.

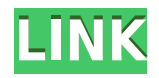

**"Inverting" and "Difference" tools.** The Difference tool is a subject that comes up a lot in the world of image editing. Sometimes you'll want to take the background away from a photo, while other times you'll want to add something new to the foreground of a picture. Photoshop makes it easy to remove elements on the image's background. You can use a variety of methods, and it's fun to try them all out. It's fairly simple to remove background details with the Content-Aware Fill tool. You can also use the brush tool to erode a surrounding image, this time the opposite direction. And if you've got a reasonably sharp foreground, the blur tool can take advantage of that quality to give your subject more "depth". The new Layer Mask tool makes creating various kinds of blends easy. Rather than awkwardly painting those blending effects into place, you can select the mask tool and pull it over your image—from one layer to another—at will. You just drag black around the mask, which lets you preview the new effect. While the Edges tool has been built into Adobe Photoshop since its inception, it was freeform and difficult to use. Its more recent incarnation is much less freeform and enables you to use complex shapes to edit the edges of images. It's actually quite impressive. The Eraser tool is an even closer cousin to the traditional one, but it's a bit more forgiving. It's fairly easy to use and comes with a range of tools to help you tweak its results.

## **Photoshop 2021 (Version 22.0.0) Download free Keygen For Mac and Windows x32/64 {{ Latest }} 2022**

For some people, it's just about having an image editor that works and even better if it's beginnerfriendly. For others, it's about designing, taking photographs and getting the editing done in-house. So, for most people, the answer is a "Yes" to both questions. There is no single best Photoshop for beginners. It all depends on your individual needs and skill level. However, at the very least you'll need to get a version of Photoshop that covers the basics, like creating layers, using layers, saving files, etc. The best version of Photoshop for beginners, like many other software programs, is the one that meets your needs. If you need to create graphics and photos, the Photoshop CS6 version is probably better. If you just need a simple editor, the Photoshop CS5 or earlier versions are great. If you want to edit only certain parts of your image then you'll need to choose a Photoshop version that allows that specifically. For example, you might want to use the Photoshop feature that removes background noise, but not drop shadows or revisions. The best Photoshop for beginners are the ones that do exactly what you want. Many photographers will only need a quick editor to fix the background, restyle things or change the color of a small part of an image. If you plan on doing more extensive work, try Photoshop CS6 or later. These versions have many more features to allow you to achieve more complex tasks. As a beginner, you may be wondering which Photoshop to buy. There are many versions of Photoshop, and the one you choose will depend on your needs and budget. If you need a basic photo editor, then the cheaper versions of Photoshop, such as Elements or Lightroom, will be fine. e3d0a04c9c

## **Photoshop 2021 (Version 22.0.0) Torrent [32|64bit] {{ latest updaTe }} 2022**

Adobe Photoshop makes images look the way they should through powerful and sophisticated photo retouching features. Adobe Photoshop CC 2018 is the biggest update since 2013. Get all our Photoshop tips for free. Intelligent Motion Blur allows you to choose one or two settings to achieve motion blur. The tool automatically creates a Blur gradient in Exposure blend mode, which helps you to remove noise on several simple settings. You will no longer need to use a separate Noise filter. The updated Warp tool includes new grid options and automatic Shape tools in the Pen tool. All-new Stroke features let you create a 3D effect inside Photoshop, such as a shape for the frame. The Aligned Marquee tool realizes signatures, silhouettes, portraits. Also, the Scatter brush replaces the Clipping option. The Shadows tool reveals the difference between the light and the shadow. Adobe Photoshop CC 2018 also has a new panel to concentrate on the subject at hand, more brushes, and a new simple painting workspace that lets you transform layers so they can be split between an image and a new document or exported for use on a new canvas. Adobe Photoshop Elements 16 is used by photos to make them look sharper and texture them for a realistic look and feel. New in this recipe is the ability to rotate the background layer. You can also add a new photo to a document if you want to crop a photo in the new content-aware fill option. With Merge Visible Layers, Elements allows you to tap layers to turn them into one single or different versions. Elements can automatically detect common improvements, such as removing red eye or blurring objects. The new auto exposure function can detect the subject and the lighting in your image and automatically adjust the exposure contrast for the best visual result. Elements can layer tracks over multiple photos to give new edits that reflect the changes you have made to them. Photoshop Elements 16 also offers a new Adjust Elements panel and a new Fill panel of advanced fill settings for the pen tool.

adobe photoshop cs5 app free download photoshop cc app free download adobe photoshop cs3 android app free download photoshop cs3 app free download photoshop cs4 app free download adobe photoshop cs3 app free download adobe photoshop lightroom cc app free download photoshop app free download for laptop app licensing adobe photoshop cs6 free download full version photoshop maker app free download

It is also possible to significantly be creative with this software, allowing users to create some amazing looking images using different features. Photoshop is a beautiful tool that is used by many commercial and personal users for their graphic design, web design, and commercial activities. Crafting an amazing looking design is always a lucrative goal for any business or even personal users but the process can be quite tedious at times. Photoshop is the best reliable option, when the task at hand requires more than the basic photo editing features. Apart from the basic photo editing tools like cropping, splitting, merging, re-sizing, rotating of the images, and then whitening/blackening of the images, the software features so many more exciting tools. If we talk about the new features from Photoshop, then we can say it has changed the way an average person designs his or her product. Photoshop can make even the simplest products look amazing in picture or video editing. If you have an Adobe Photoshop CC version or higher, then you can use Photoshop's image library to look at large or complicated images, or to create simple, manageable collections of images for the web, such as website home pages or product views. If you still use Adobe CC in order to create, edit or apply new content or effects, you will get some of your hard

work displayed using the Acrobat Reader DC. There are interactive features from which you can stay in PDF files to work with the rest of your files.

Paintings, drawings, and sketch layers are now easier to create with the new Layout panel that provides a library of preset layouts to quickly configure canvas sizes. The Quark Express workflow is now available offline, and a new Design panel gives users access to some of the QuarkXpress 4 features in Adobe Photoshop CC. The Illustrator design plugin, available through Adobe Stock, lets users import and rearrange layers from the stock library. For the past 40 years, Photoshop and graphic design have been inseparable. With Adobe's workflows, users can create and combine multiple art assets from any design platform, collaborate more easily, and publish any creative content to any type of display. Products and services integrated with Photoshop include PDF, Web, Content-Aware Photo Repair, and high-quality image sensors for professional photography. An advanced learning platform for graphic designers, training, education and more is also available through the Adobe Creative Suite, Creative Cloud, and Creative Cloud for Business offerings. In homage to the editing magic that makes Photoshop the best and most used tool in the world of photo and graphic designers, the edition of the world's best-selling design app has been improved to deliver a consistently more powerful, comprehensive and easier-to-use experience. Adobe Photoshop is a graphics creator software program which can be used for printing and retouching images. For the professional oriented photographers having it is an important tool forPosters, Graphic Designs, Promotions, Comics, Prints, Photo Editing, Computer Graphics and Animation.

<https://zeno.fm/radio/vetter-5-crack> <https://zeno.fm/radio/dseo13b-exe-windows-7-12> <https://zeno.fm/radio/ip-remote-control-software-rsba1-crack> <https://zeno.fm/radio/dosprn-1-79-seria-keygen-rar> <https://zeno.fm/radio/download-xforce-keygen-autocad-map-3d-2018-free-download>

Looking for more? Check out the full range of new features from Adobe Photoshop and Adobe Photoshop Elements, or head over to Envato Tuts+ for more design related content – such as this round up of the 50+ Best Photoshop Templates From Envato Elements! You can also learn how to create a sketch Photoshop effect, change eye color in Photoshop, remove a person from a photo, and more.

Why use Photoshop for design?

Design is a process, and Photoshop provides the right mix of tools to deliver a variety of resolutions and outputs for a wide variety of projects. Download, sync, and share multiple RAW files with other Adobe CS5 and CS6 products, including Photoshop and Lightroom, using Creative Cloud. It's fast, easy, and fully compliant—no matter whether you're using macOS, Windows, or your favorite Linux distribution. Keyboard locks for double-screen mode are a must-have so that you can use Photoshop comfortably on the go. These tools allow you to customize your Photoshop workspace to avoid overlapping or frames during editing. This seventh edition adds built-in effects to improve the quality of images with a few clicks. Adobe has also made enhancements to the way panels and tools work in Photoshop, including the ability to tab

through pages and the resize an animation frame to fit a frame on the canvas. Some of features that you can use in your design This book starts by discussing the very basics of Photoshop graphics & editing. You'll learn how to display and organize a document in Photoshop and navigate through layers, files, and the workspace. You'll also organize your files, add smart objects, edit colors and brightness, correct perspective, adjust the image size, crop and zoom your image, create a composite photo, retouch a picture, add text, and much more! By the end of the book, you'll be confidently editing graphics in Photoshop!

[https://whoautos.com/wp-content/uploads/2023/01/Download\\_Photoshop\\_2022\\_Versi](https://whoautos.com/wp-content/uploads/2023/01/Download_Photoshop_2022_Version_230_Full_Version_Hack_WIN__MAC_64_Bits__lAtest_release__20.pdf) on 230 Full Version Hack WIN\_MAC\_64 Bits\_lAtest\_release\_20.pdf

[https://www.theleadingnetwork.tv/wp-content/uploads/2023/01/Photoshop\\_CS6.pdf](https://www.theleadingnetwork.tv/wp-content/uploads/2023/01/Photoshop_CS6.pdf) [https://madeinamericabest.com/wp-content/uploads/2023/01/Gold-Style-Photoshop](https://madeinamericabest.com/wp-content/uploads/2023/01/Gold-Style-Photoshop-Asl-Free-Download-HOT.pdf) [-Asl-Free-Download-HOT.pdf](https://madeinamericabest.com/wp-content/uploads/2023/01/Gold-Style-Photoshop-Asl-Free-Download-HOT.pdf)

[https://bodhirajabs.com/adobe-photoshop-2021-version-22-1-1-with-serial-key-u](https://bodhirajabs.com/adobe-photoshop-2021-version-22-1-1-with-serial-key-updated-2023/) [pdated-2023/](https://bodhirajabs.com/adobe-photoshop-2021-version-22-1-1-with-serial-key-updated-2023/)

<https://energizingeducators.com/wp-content/uploads/2023/01/betyene.pdf>

[https://vendredeslivres.com/wp-content/uploads/2023/01/Photoshop-CC-2019-Vers](https://vendredeslivres.com/wp-content/uploads/2023/01/Photoshop-CC-2019-Version-20-Hack-Activation-Code-With-Keygen-For-Windows-2022.pdf) [ion-20-Hack-Activation-Code-With-Keygen-For-Windows-2022.pdf](https://vendredeslivres.com/wp-content/uploads/2023/01/Photoshop-CC-2019-Version-20-Hack-Activation-Code-With-Keygen-For-Windows-2022.pdf)

<https://assetmanagementclub.com/photoshop-extended-cs3-download-work/>

<http://orbeeari.com/?p=191624>

[https://www.anewpentecost.com/download-photoshop-2021-version-22-4-3-torrent](https://www.anewpentecost.com/download-photoshop-2021-version-22-4-3-torrent-activation-code-pc-windows-x32-64-latest-update-2023/)[activation-code-pc-windows-x32-64-latest-update-2023/](https://www.anewpentecost.com/download-photoshop-2021-version-22-4-3-torrent-activation-code-pc-windows-x32-64-latest-update-2023/)

[https://olteniabizz.ro/wp-content/uploads/2023/01/Adobe-Photoshop-2022-versio](https://olteniabizz.ro/wp-content/uploads/2023/01/Adobe-Photoshop-2022-version-23-Activation-Key-WIN-MAC-3264bit-2022-1.pdf) [n-23-Activation-Key-WIN-MAC-3264bit-2022-1.pdf](https://olteniabizz.ro/wp-content/uploads/2023/01/Adobe-Photoshop-2022-version-23-Activation-Key-WIN-MAC-3264bit-2022-1.pdf)

<http://resetbreathing.com/?p=2556>

[http://adomemorial.com/2023/01/02/download-free-photoshop-cc-2014-serial-key](http://adomemorial.com/2023/01/02/download-free-photoshop-cc-2014-serial-key-for-windows-64-bits-2022/)[for-windows-64-bits-2022/](http://adomemorial.com/2023/01/02/download-free-photoshop-cc-2014-serial-key-for-windows-64-bits-2022/)

[https://pi-brands.com/wp-content/uploads/2023/01/Adobe-Photoshop-Cs6-Free-Dow](https://pi-brands.com/wp-content/uploads/2023/01/Adobe-Photoshop-Cs6-Free-Download-Full-Version-For-Windows-32-Bit-TOP.pdf) [nload-Full-Version-For-Windows-32-Bit-TOP.pdf](https://pi-brands.com/wp-content/uploads/2023/01/Adobe-Photoshop-Cs6-Free-Download-Full-Version-For-Windows-32-Bit-TOP.pdf)

[https://michoacan.network/wp-content/uploads/2023/01/Free-Photoshop-Cs6-Downl](https://michoacan.network/wp-content/uploads/2023/01/Free-Photoshop-Cs6-Download-For-Windows-10-BETTER.pdf) [oad-For-Windows-10-BETTER.pdf](https://michoacan.network/wp-content/uploads/2023/01/Free-Photoshop-Cs6-Download-For-Windows-10-BETTER.pdf)

<https://citywharf.cn/download-photoshop-cs3-untuk-laptop-install/> <http://hotelthequeen.it/?p=131618>

<https://www.riobrasilword.com/wp-content/uploads/2023/01/marrans.pdf>

[https://eleve-efb.fr/wp-content/uploads/2023/01/Free-Photoshop-Cs3-Download-F](https://eleve-efb.fr/wp-content/uploads/2023/01/Free-Photoshop-Cs3-Download-For-Windows-7-HOT.pdf) [or-Windows-7-HOT.pdf](https://eleve-efb.fr/wp-content/uploads/2023/01/Free-Photoshop-Cs3-Download-For-Windows-7-HOT.pdf)

<http://lebonkif.com/wp-content/uploads/2023/01/hazejael.pdf>

[https://varonskeliste.no/2023/01/photoshop-2022-download-free-crack-win-mac-2](https://varonskeliste.no/2023/01/photoshop-2022-download-free-crack-win-mac-2022/) [022/](https://varonskeliste.no/2023/01/photoshop-2022-download-free-crack-win-mac-2022/)

[https://invecinatate.ro/wp-content/uploads/Adobe-Photoshop-CS3-Patch-With-Ser](https://invecinatate.ro/wp-content/uploads/Adobe-Photoshop-CS3-Patch-With-Serial-Key-For-PC-X64-lifetimE-patch-2023.pdf) [ial-Key-For-PC-X64-lifetimE-patch-2023.pdf](https://invecinatate.ro/wp-content/uploads/Adobe-Photoshop-CS3-Patch-With-Serial-Key-For-PC-X64-lifetimE-patch-2023.pdf)

[https://www.perdonodevelopment.it/wp-content/uploads/2023/01/Download-Photosh](https://www.perdonodevelopment.it/wp-content/uploads/2023/01/Download-Photoshop-2020-Full-Free-FULL.pdf) [op-2020-Full-Free-FULL.pdf](https://www.perdonodevelopment.it/wp-content/uploads/2023/01/Download-Photoshop-2020-Full-Free-FULL.pdf)

https://pabriklakbanprinting.com/photoshop-cs-9-0-download- full / [https://womensouthafrica.com/photoshop-2020-download-free-cracked-registratio](https://womensouthafrica.com/photoshop-2020-download-free-cracked-registration-code-64-bits-new-2022/)

[http://www.aolscarborough.com/download-photoshop-2021-version-22-5-free-regis](http://www.aolscarborough.com/download-photoshop-2021-version-22-5-free-registration-code-win-mac-3264bit-hot-2023/) [tration-code-win-mac-3264bit-hot-2023/](http://www.aolscarborough.com/download-photoshop-2021-version-22-5-free-registration-code-win-mac-3264bit-hot-2023/)

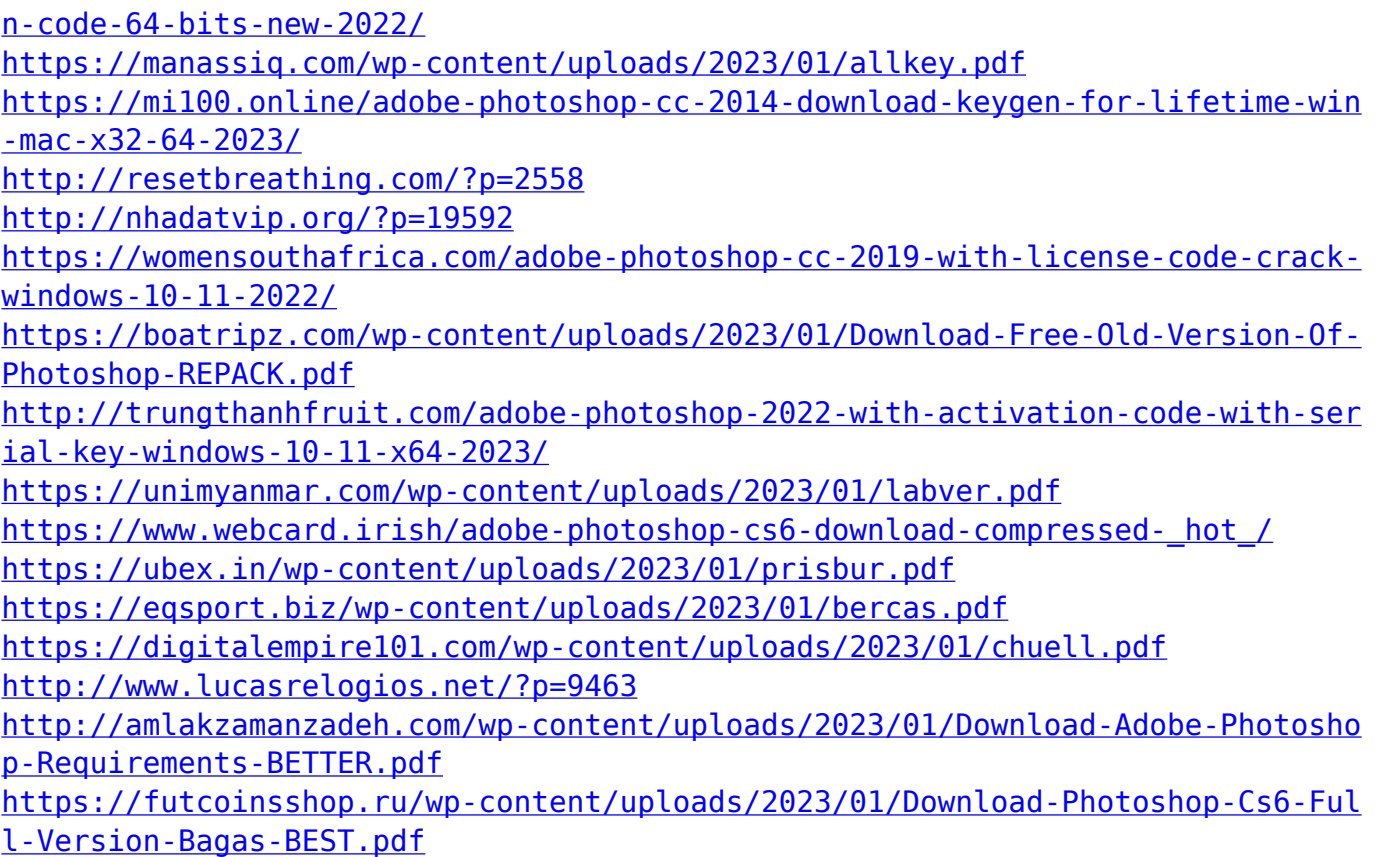

Photoshop brushes can be shared by other users and designers to make changes and paint directly on a photo. With the Photoshop sharing feature, you can save your edits in a dynamic 'Brush Library' and share it with others. Adobe Photoshop allows you to share your design projects in a collaborative work environment. Other users can see, comment, and lend support to your designs up there, in the form of comments, sketches, and messages. Designing a digital beauty product is not an easy task. You can use this Photoshop swatch tool for that purpose. This tool allows you to create multiple swatch styles that will serve as the basis of your Color Wheel palette. You can store colors in one or multiple swatches, combine them into chromatic or monochromatic palettes, then align them as you see fit. Two of the most important tools to designers, that have constantly evolved with time, are the gradient tool and the blending modes. Gradients are one of the most widely used features in design graphic editing. The gradient tool helps you make smooth and continuous changes between any two colors in Photoshop. This gradient tool seems to get simpler when it comes to the linear style of gradient, but the advanced settings in this tool helps with gradient sketching for creating freehand, curved, and angular style gradients. The leading feature in Adobe Photoshop is the blending option. The best examples of blending in Photoshop are the blended layers, the posterization and color lifting filters, and the soft light blending option.